### $,$  tushu007.com

## << AutoCAD 2>

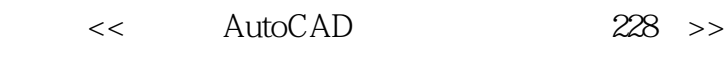

- 13 ISBN 9787802434264
- 10 ISBN 7802434262

出版时间:2010-5

 $(2010-05)$ 

页数:504

PDF

更多资源请访问:http://www.tushu007.com

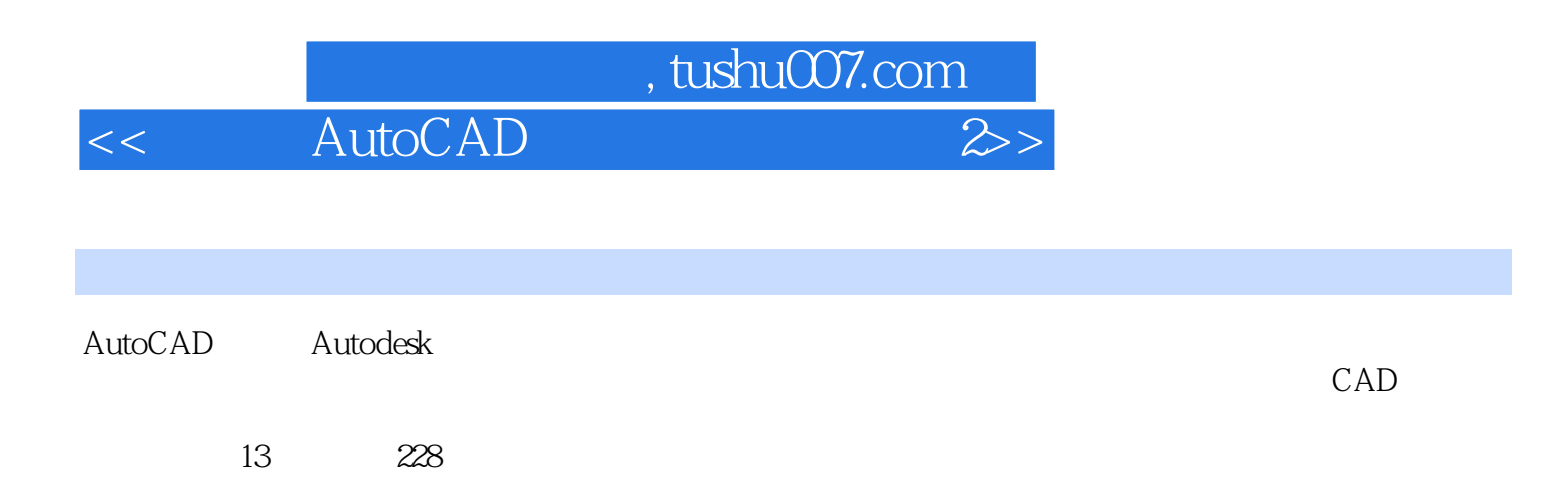

# $\frac{1}{2}$ , tushu007.com

## $\epsilon$  AutoCAD

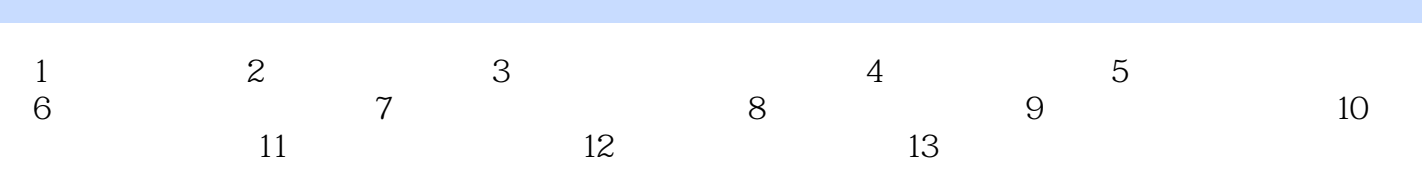

#### 第一图书网, tushu007.com

#### << AutoCAD  $\gg$

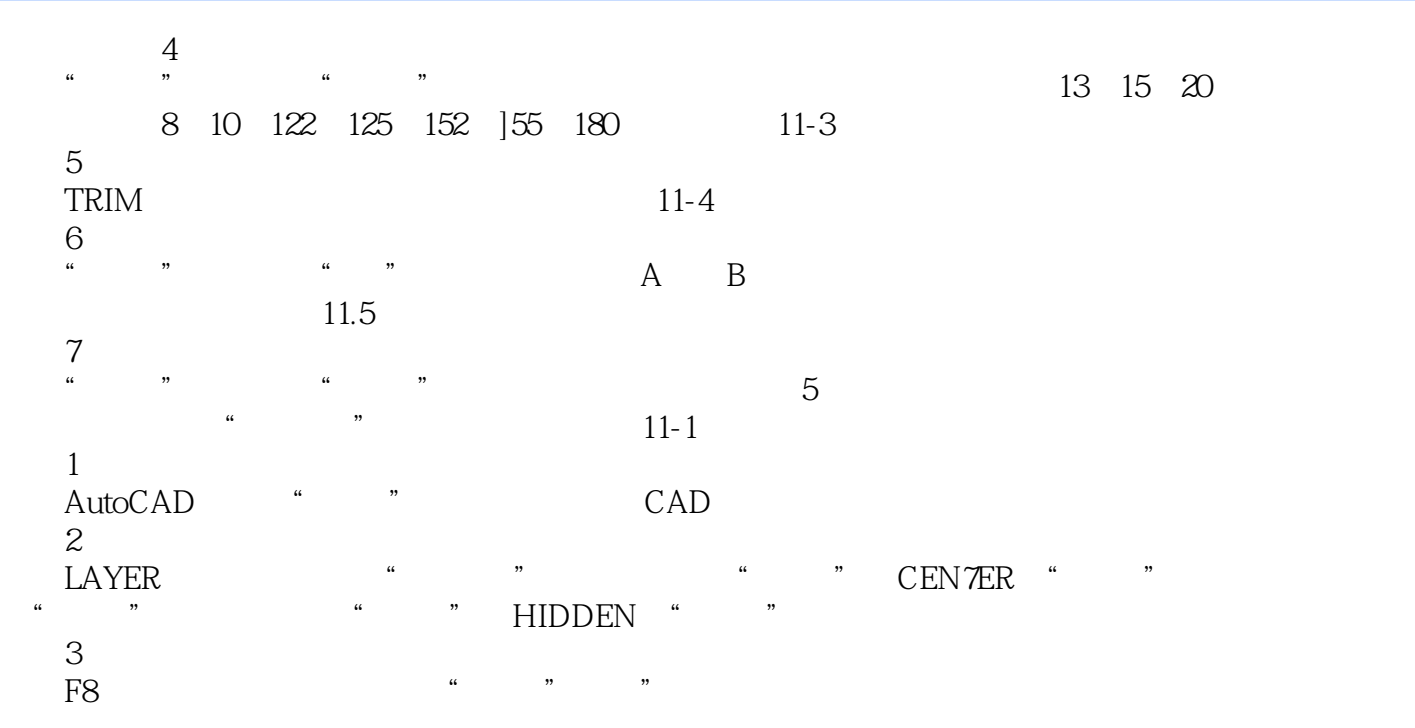

 $L$  NE  $12-2$ 

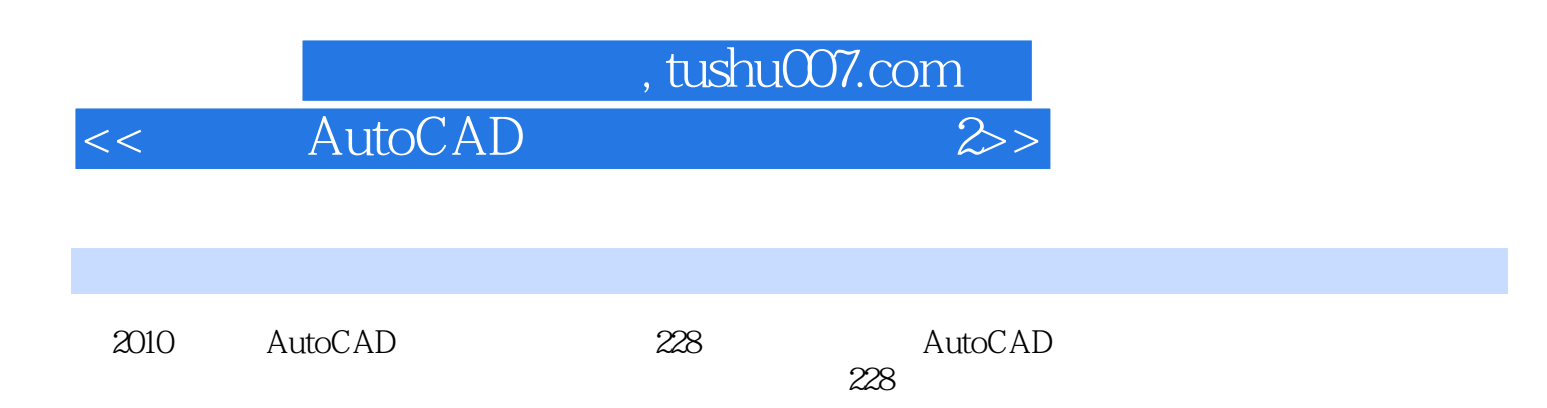

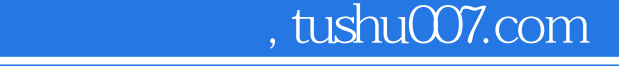

<< AutoCAD  $\gg$ 

本站所提供下载的PDF图书仅提供预览和简介,请支持正版图书。

更多资源请访问:http://www.tushu007.com